## **Dynamics of a 2-Link Arm**

Consider a planar 2-link robot as shown below. This is similar to the RRR robot with  $\theta_1 = 0$  resulting in the robot being able to move in the XY plane relative to reference frame 1.

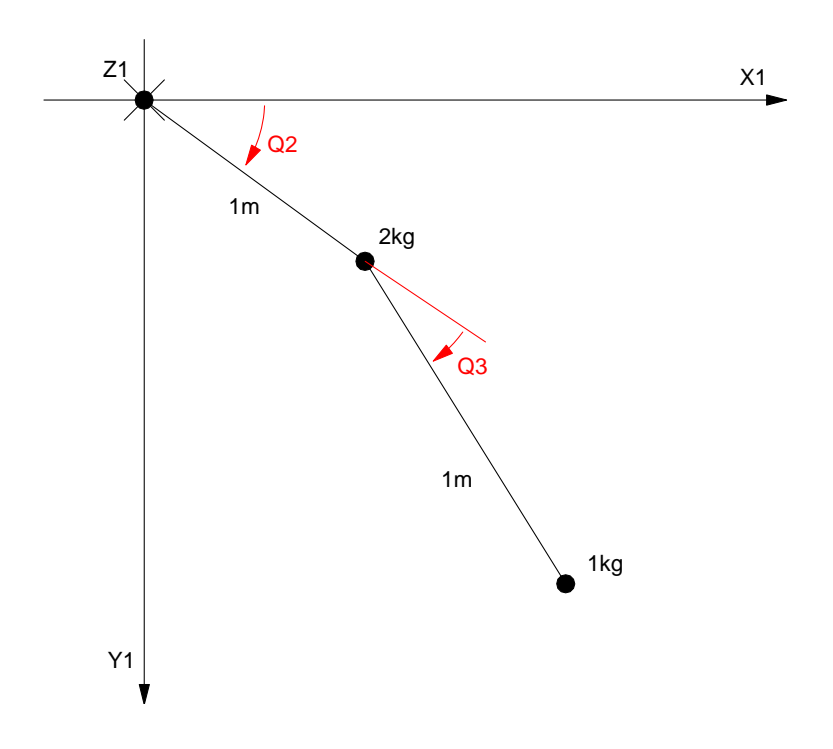

Problem: Determine the dynamics of a 2-link arm with

- Each arm having a length of 1m, and
- Mass  $#1 = 2kg$  and Mass  $#2 = 1kg$ .  $\bullet$  .

Step 1: Determine the  $(x,y)$  position and velocity of each mass

mass 1:

$$
x_1 = -\cos\theta_1 \qquad \dot{x}_1 = -\sin(\theta_1)\dot{\theta}_1
$$
  

$$
y_1 = \sin(\theta_1) \qquad \dot{y}_1 = \cos(\theta_1)\dot{\theta}_1
$$

mass 2:

$$
x_2 = x_1 + \cos(\theta_1 + \theta_2) \qquad \dot{x}_2 = -\sin(\theta_1)\dot{\theta}_1 - \sin(\theta_1 + \theta_2)\left(\dot{\theta}_1 + \dot{\theta}_2\right)
$$

$$
y_2 = y_1 + \sin(\theta_1 + \theta_2) \qquad \dot{y}_2 = \cos(\theta_1)\dot{\theta}_1 + \cos(\theta_1 + \theta_2)\left(\dot{\theta}_1 + \dot{\theta}_2\right)
$$

Using shorthand notation

| $x_1 = c_1$          | $\dot{x}_1 = -s_1 \dot{\theta}_1$                                            |
|----------------------|------------------------------------------------------------------------------|
| $y_1 = s_1$          | $\dot{y}_1 = c_1 \dot{\theta}_1$                                             |
| $x_2 = c_1 + c_{12}$ | $\dot{x}_2 = -s_1 \dot{\theta}_1 - s_{12} (\dot{\theta}_1 + \dot{\theta}_2)$ |
| $y_2 = s_1 + s_{12}$ | $\dot{y}_2 = c_1 \dot{\theta}_1 + c_{12} (\dot{\theta}_1 + \dot{\theta}_2)$  |

Step 2: Form the kinetic and potential energy:

Mass 1:  $m_1 = 2$ 

$$
KE = \frac{1}{2}m_1(\dot{x}_1^2 + \dot{y}_1^2)
$$

$$
KE = \left(\left(-s_1\dot{\theta}_1\right)^2 + \left(c_1\dot{\theta}_1\right)^2\right)
$$

Note that  $\sin^2 + \cos^2 = 1$ 

$$
KE = \dot{\theta}_1^2
$$

$$
PE = m_1gy_1
$$

$$
PE = -2gs_1
$$

Mass 2:  $m_2 = 1$ 

$$
KE = \frac{1}{2}m_2(\dot{x}_2^2 + \dot{y}_2^2)
$$
  
\n
$$
KE = \frac{1}{2} \Big( \Big( -s_1 \dot{\theta}_1 - s_{12} (\dot{\theta}_1 + \dot{\theta}_2) \Big)^2 + \Big( c_1 \dot{\theta}_1 + c_{12} (\dot{\theta}_1 + \dot{\theta}_2) \Big)^2 \Big)
$$
  
\n
$$
KE = \frac{1}{2} \Big( s_1^2 \dot{\theta}_1^2 + s_{12}^2 (\dot{\theta}_1 + \dot{\theta}_2)^2 + c_1^2 \dot{\theta}_1^2 + c_{12}^2 (\dot{\theta}_1 + \dot{\theta}_2)^2 \Big)
$$
  
\n
$$
+ s_1 s_{12} \dot{\theta}_1 (\dot{\theta}_1 + \dot{\theta}_2) + c_1 c_{12} \dot{\theta}_1 (\dot{\theta}_1 + \dot{\theta}_2)
$$
  
\n
$$
KE = \frac{1}{2} (\dot{\theta}_1^2 + (\dot{\theta}_1 + \dot{\theta}_2)^2) + c_1 c_{12} \dot{\theta}_1 (\dot{\theta}_1 + \dot{\theta}_2) + s_1 s_{12} \dot{\theta}_1 (\dot{\theta}_1 + \dot{\theta}_2)
$$

From trigenomietry

$$
\sin(a)\sin(b) + \cos(a)\cos(b) = \cos(a-b)
$$

resulting in

$$
KE = \frac{1}{2} \left( \dot{\theta}_1^2 + \left( \dot{\theta}_1 + \dot{\theta}_2 \right)^2 \right) + c_2 \dot{\theta}_1 \left( \dot{\theta}_1 + \dot{\theta}_2 \right)
$$
  

$$
KE = (1 + c_2) \dot{\theta}_1^2 + \frac{1}{2} \dot{\theta}_2^2 + (1 + c_2) \dot{\theta}_1 \dot{\theta}_2
$$

$$
PE = m_2gy_2
$$

$$
PE = -g(s_1 + s_{12})
$$

Step 3: Form the LaGrangian:

$$
L = KE - PE
$$
  
\n
$$
L = ((\dot{\theta}_1^2) + ((1 + c_2)\dot{\theta}_1^2 + \frac{1}{2}\dot{\theta}_2^2 + (1 + c_2)\dot{\theta}_1\dot{\theta}_2)) - ((-2gs_1) + (-g(s_1 + s_{12})))
$$
  
\n
$$
L = (2 + c_2)\dot{\theta}_1^2 + \frac{1}{2}\dot{\theta}_2^2 + (1 + c_2)\dot{\theta}_1\dot{\theta}_2 + 3gs_1 + gs_{12}
$$

Step 4: Take the partials

$$
T_1 = \frac{d}{dt} \left( \frac{\partial L}{\partial \dot{\theta}_1} \right) - \left( \frac{\partial L}{\partial \theta_1} \right)
$$

$$
T_2 = \frac{d}{dt} \left( \frac{\partial L}{\partial \dot{\theta}_2} \right) - \left( \frac{\partial L}{\partial \theta_2} \right)
$$

Starting with  $\theta_1$  :

$$
T_1 = \frac{d}{dt} \left( \frac{\partial L}{\partial \dot{\theta}_1} \right) - \left( \frac{\partial L}{\partial \theta_1} \right)
$$
  
\n
$$
T_1 = \frac{d}{dt} \left( (4 + 2c_2) \dot{\theta}_1 + (1 + c_2) \dot{\theta}_2 \right) - (3gc_1 + gc_{12})
$$
  
\n
$$
T_1 = \left( (4 + 2c_2) \ddot{\theta}_1 - 2s_2 \dot{\theta}_1 \dot{\theta}_2 + (1 + c_2) \ddot{\theta}_2 - s_2 \dot{\theta}_2^2 \right) - (3gc_1 + gc_{12})
$$

Moving on to  $\theta_2$ 

$$
L = (2 + c_2)\dot{\theta}_1^2 + \frac{1}{2}\dot{\theta}_2^2 + (1 + c_2)\dot{\theta}_1\dot{\theta}_2 + 3gs_1 + gs_{12}
$$
  
\n
$$
T_2 = \frac{d}{dt}\left(\frac{\partial L}{\partial \dot{\theta}_2}\right) - \left(\frac{\partial L}{\partial \theta_2}\right)
$$
  
\n
$$
T_2 = \frac{d}{dt}\left(\dot{\theta}_2 + (1 + c_2)\dot{\theta}_1\right) - \left(-s_2\dot{\theta}_1^2 - s_2\dot{\theta}_1\dot{\theta}_2 + gc_{12}\right)
$$
  
\n
$$
T_2 = \left(\ddot{\theta}_2 + (1 + c_2)\ddot{\theta}_1 - s_2\dot{\theta}_1\dot{\theta}_2\right) + \left(s_2\dot{\theta}_1^2 + s_2\dot{\theta}_1\dot{\theta}_2 - gc_{12}\right)
$$
  
\n
$$
T_2 = \ddot{\theta}_2 + (1 + c_2)\ddot{\theta}_1 + s_2\dot{\theta}_1^2 - gc_{12}
$$

Net result:

$$
T_1 = ( (4 + 2c_2)\ddot{\theta}_1 - 2s_2\dot{\theta}_1\dot{\theta}_2 + (1 + c_2)\ddot{\theta}_2 - s_2\dot{\theta}_2^2) - (3gc_1 + gc_{12})
$$
  
\n
$$
T_2 = \ddot{\theta}_2 + (1 + c_2)\ddot{\theta}_1 + s_2\dot{\theta}_1^2 - gc_{12}
$$

To solve, rewrite this in matrix form:

$$
\begin{bmatrix} (4+2c_2) & (1+c_2) \ (1+c_2) & 1 \end{bmatrix} \begin{bmatrix} \ddot{\theta}_1 \\ \ddot{\theta}_2 \end{bmatrix} = \begin{bmatrix} T_1 \\ T_2 \end{bmatrix} + \begin{bmatrix} 2s_2\dot{\theta}_1\dot{\theta}_2 + s_2\dot{\theta}_2^2 \\ -s_2\dot{\theta}_1^2 \end{bmatrix} + g \begin{bmatrix} 3c_1 + c_{12} \\ c_{12} \end{bmatrix}
$$

Mass Matrix  $*$  Acceleration = Torque - Coriolis Forces + Gravity

Given the joint angles, velocities, gravity, and input torques, you can compute the joint accelerations as

$$
\left[\begin{array}{c} \ddot{\theta}_1 \\ \ddot{\theta}_2 \end{array}\right] = \left[\begin{array}{cc} (4+2\,c_2)\;\,(1+c_2) \\\end{array}\right]^{-1}\left(\left[\begin{array}{c} T_1 \\ T_2 \end{array}\right] + \left[\begin{array}{c} 2s_2\dot{\theta}_1\dot{\theta}_2 + s_2\dot{\theta}_2^2 \\ -s_2\dot{\theta}_1^2 \end{array}\right] + \left[\begin{array}{c} 3gs_1 + gs_{12} \\ gs_{12} \end{array}\right] \right)
$$

## MatLab Code:

```
function [ ddQ ] = TwoLinkDynamics( Q, dQ, T )
q1 = Q(1);q2 = Q(2);
dq1 = dq(1);dq2 = dq(2);cl = cos(q1);sl = sin(q1);s2 = sin(q2);c2 = cos(q2);s12 = sin(q1+q2);c12 = cos(q1+q2);g = 9.8;\overline{M} = [4 + 2 \cdot c2, 1 + c2; 1 + c2, 1];C = [ 2*s2*dq1*dq2 + s2*dq2*dq2 ; -s2*dq1*dq1 ];G = [3*g*c1 + g*c12; j + g*c12];ddQ = inv(M) * (T + C + G);end
```
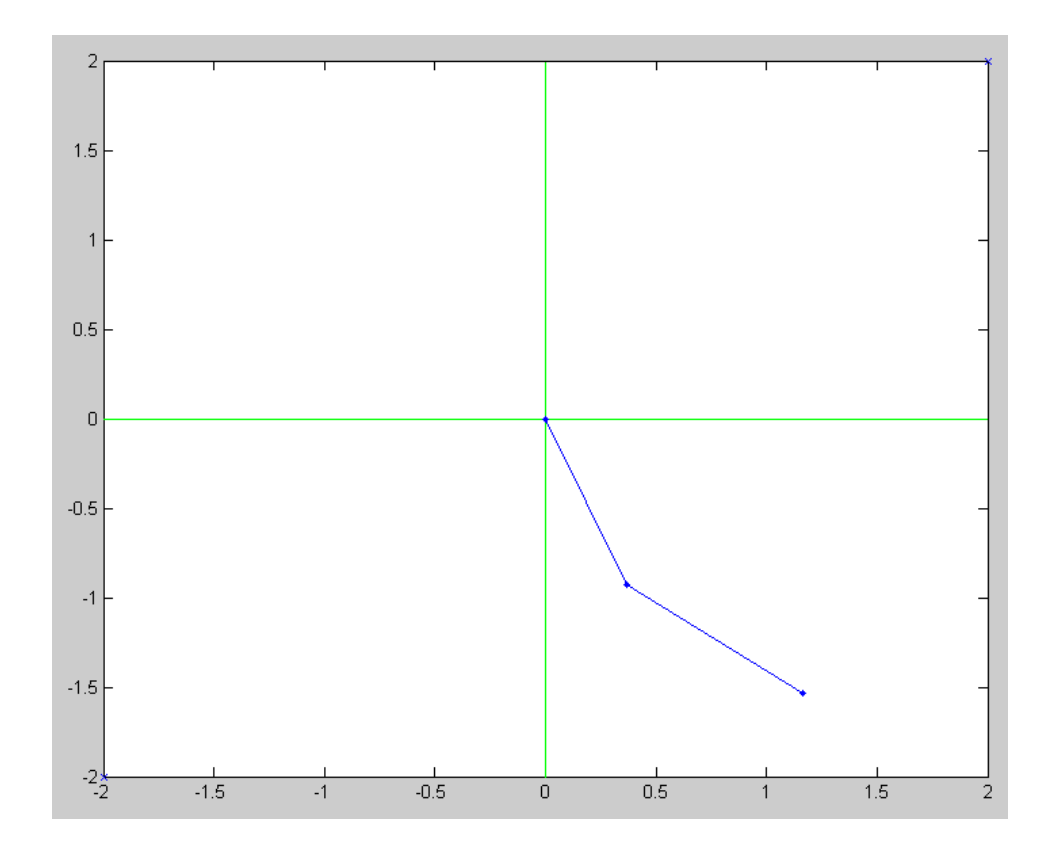

Image of 2-link arm in free-fall

Main Calling Routine:

```
Q = [0; 0];dQ = [0; 0];T = [0; 0];t = 0;dt = 0.01;
while(1)cl = cos(Q(1));sl = sin(Q(1));
   c2 = cos(Q(2));
    s2 = sin(Q(2));% Freefall
    T = [0:0]; ddQ = TwoLinkDynamics(Q, dQ, T);
    dQ = dQ + ddQ * dt;Q = Q + dQ * dt;t = t + dt;
  % Plot the Robot
   x0 = 0;y0 = 0;x1 = cos(Q(1));y1 = sin(Q(1));x2 = x1 + cos(Q(1) + Q(2));y2 = y1 + sin(Q(1) + Q(2)); clf;
    plot([-0.5,2],[-0.5,2],'x');
    hold on;
 plot([-0.5,2],[0,0], 'r');
 plot([0,0],[-0.5,2], 'r');
    plot([x0, x1, x2], -[y0, y1, y2], 'b.-');
    pause(0.01);
```
end